## **ESTRUTURAS ESTRUTURAS COMPOSTAS**

#### Variáveis Compostas Bidimensionais **MATRIZ**

Baseado os slides de autoria de Rosely Sanches

# **ESTRUTURAS COMPOSTAS**

- **Pode-se organizar os dados dos tipos** simples em tipos mais complexos formando-se as ESTRUTURAS COMPOSTAS
- **Exemplo:** 
	- variáveis compostas unidimensionais (VETOR)
	- variáveis compostas bidimensionais (MATRIZ)

### **MATRIZ**

#### $A =$ 10 8 5 1 5 7 7 7 8 0 0 10

Para fazer referência ou selecionar um determinado elemento da matriz usa-se dois <u>índices</u>: um representa a linha e outro a coluna da matriz

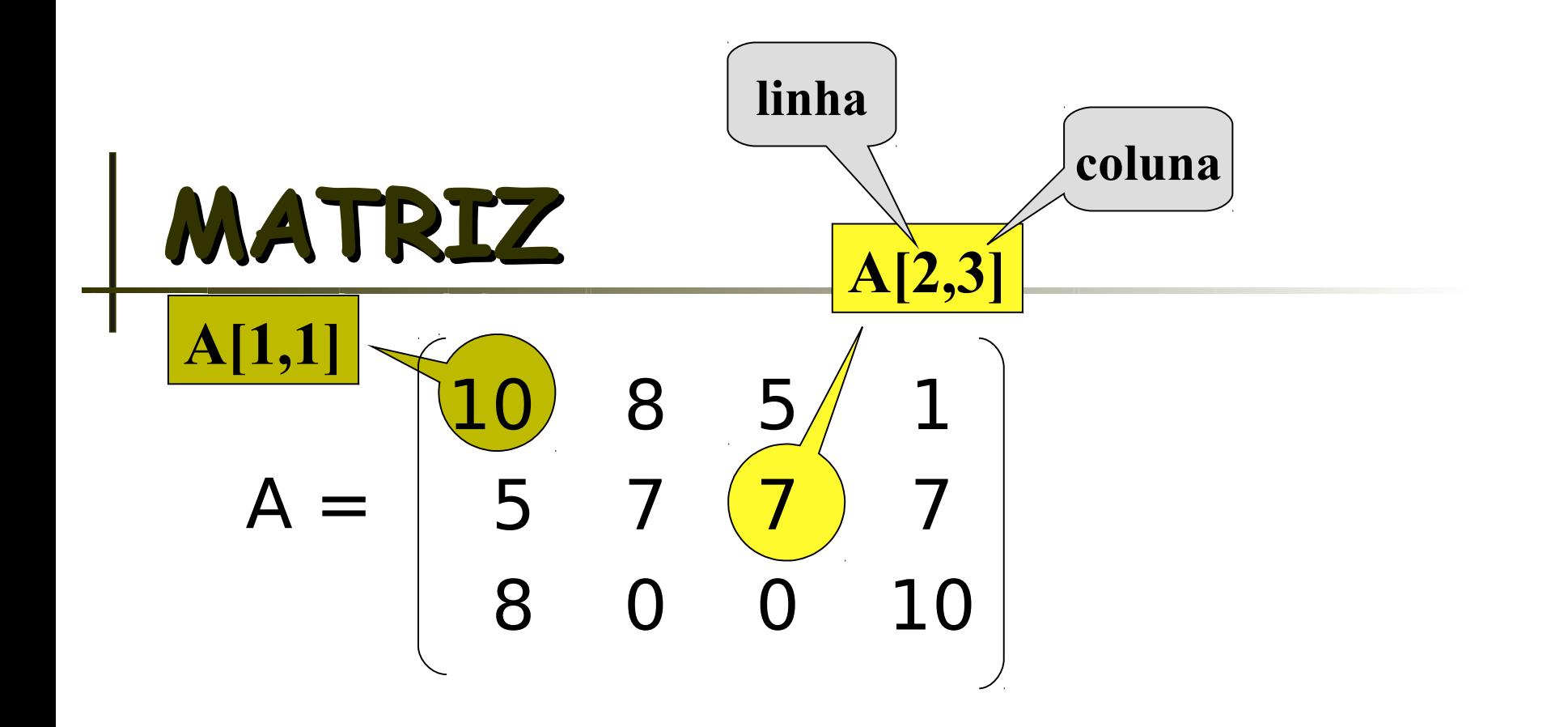

4

**ÍNDICES**

 Genericamente, um elemento da matriz é representado por: **A[i,j]**

**NOME**

## **MATRIZ**

- Cada variável indexada bidimensional é associada à uma posição de memória, como acontece com variáveis simples.
- **Exemplo:**

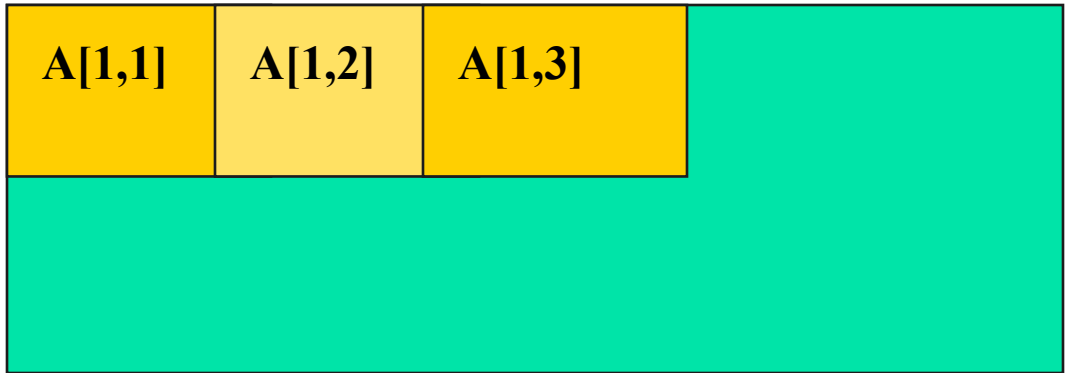

# **Exemplos de Programas com Variáveis Compostas Bidimensionais**

## **MATRIZ - Exemplo 1**

 Ler uma tabela de 10 linhas e 3 colunas armazenando-as em uma matriz TAB

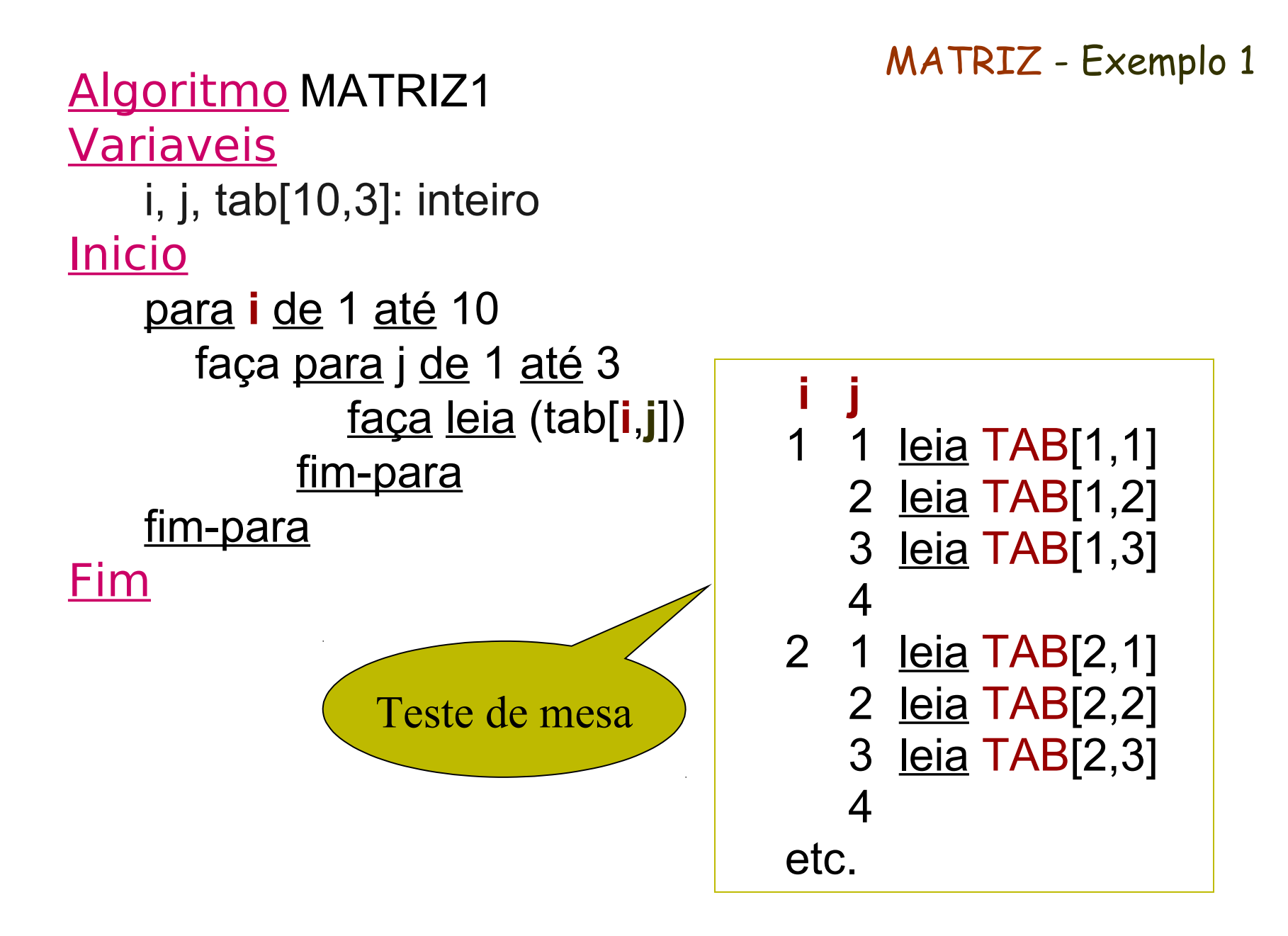

# **MATRIZ - Exemplo 2**

- Ler uma tabela de M linhas e N colunas armazenando-as em uma matriz A
- $\blacksquare$  Exibir a matriz A

# **MATRIZ - Exemplo 3**

- Ler uma tabela de M linhas e N colunas armazenando-as em uma matriz A
- Calcular a soma de todos os elementos da matriz A

# **MATRIZ – Exemplo 4**

- Ler uma matriz A (M x N) e gerar um vetor V cujos elementos são a soma de cada uma das linhas da matriz
- Exibir o vetor V

$$
A = \begin{bmatrix} 10 & 8 & 5 & 1 \\ 5 & 7 & 7 & 7 \\ 8 & 0 & 0 & 10 \end{bmatrix}
$$

 $V = (24, 26, 18)$ 

## **MATRIZ- Exemplo 5**

- Ler uma matriz A de dimensão N  $x \, N \, (N \leq 100)$  e verificar se a matriz é simétrica
- Escrever a matriz e a mensagem de resposta

## **MATRIZ- Exemplo 6**

- Na teoria dos sistemas define-se o elemento MINMAX de uma matriz, composta de elementos distintos, como sendo o maior elemento da linha onde se encontra o menor elemento da matriz
- **Escrever um algoritmo que leia uma matriz A** de dimensão M x N (M e N ≤ 50) e calcule seu MINMAX.
- Escrever a matriz, seu MINMAX e a posição (linha, coluna) do MINMAX

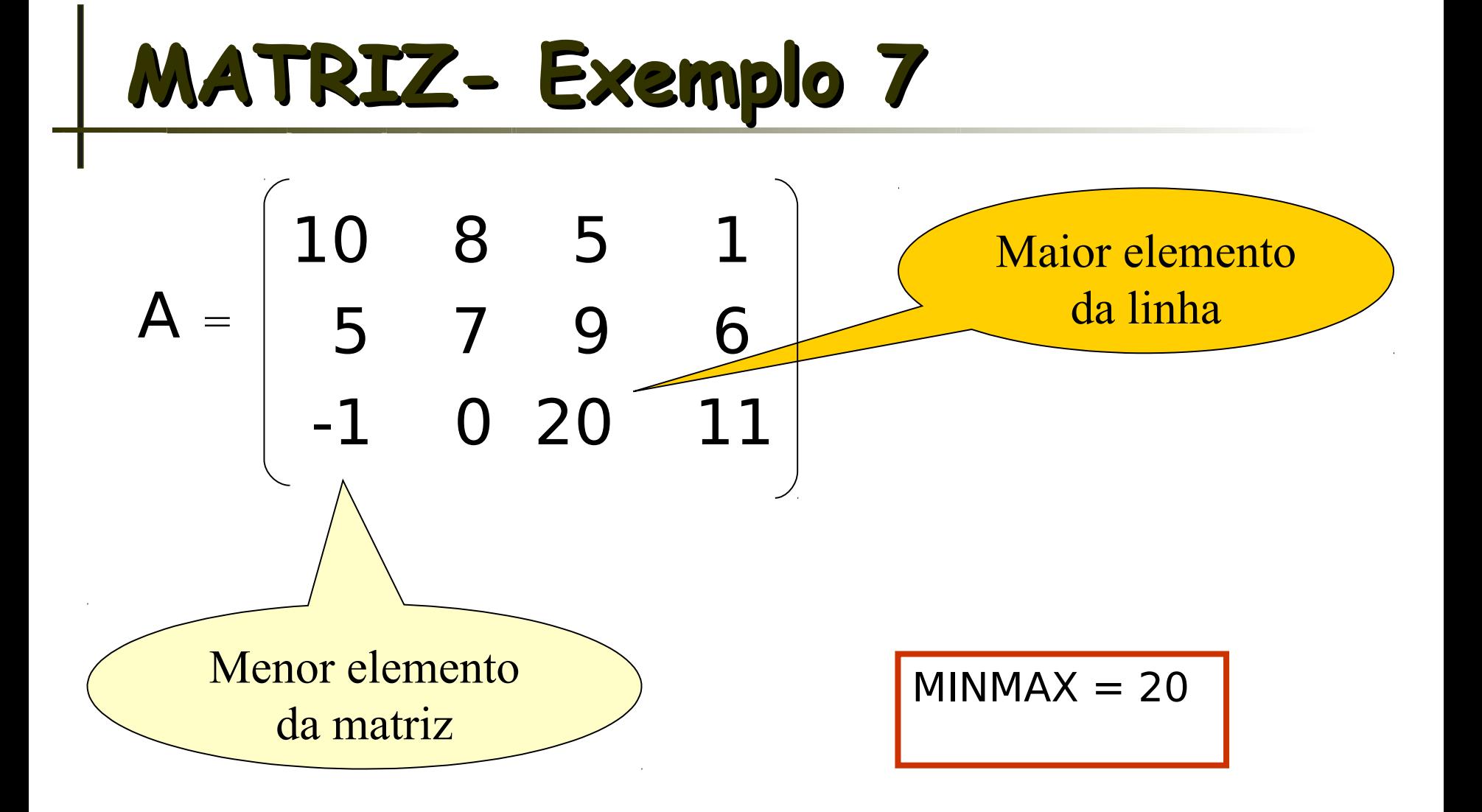

### **MATRIZ-Exemplo 8**

- Ler uma matriz A de dimensão M x N e um vetor V de dimensão N, sendo M e N lidos e ambos ≤ 100. Tanto os elementos da matriz quanto os elementos do vetor são números inteiros.
- $\blacksquare$  Exibir a matriz A e o vetor V
- Verificar e escrever quantas e quais linhas da matriz A são iguais ao vetor V.
- Se nenhuma linha da matriz A for igual ao vetor V escreva mensagem adequada.

#### **MATRIZ- Exercício em Classe**

- Ler uma matriz 4 X 4 com números inteiros e verificar se essa matriz forma o chamado *quadrado mágico*.
- Um quadrado mágico é formado quando a soma dos elementos de cada linha é igual à soma dos elementos de cada coluna e igual à soma dos elementos da diagonal principal e igual, também, à soma dos elementos da diagonal secundária.

#### **MATRIZ- Exercício em Classe**

**Exemplos de matrizes que formam o quadrado** mágico:

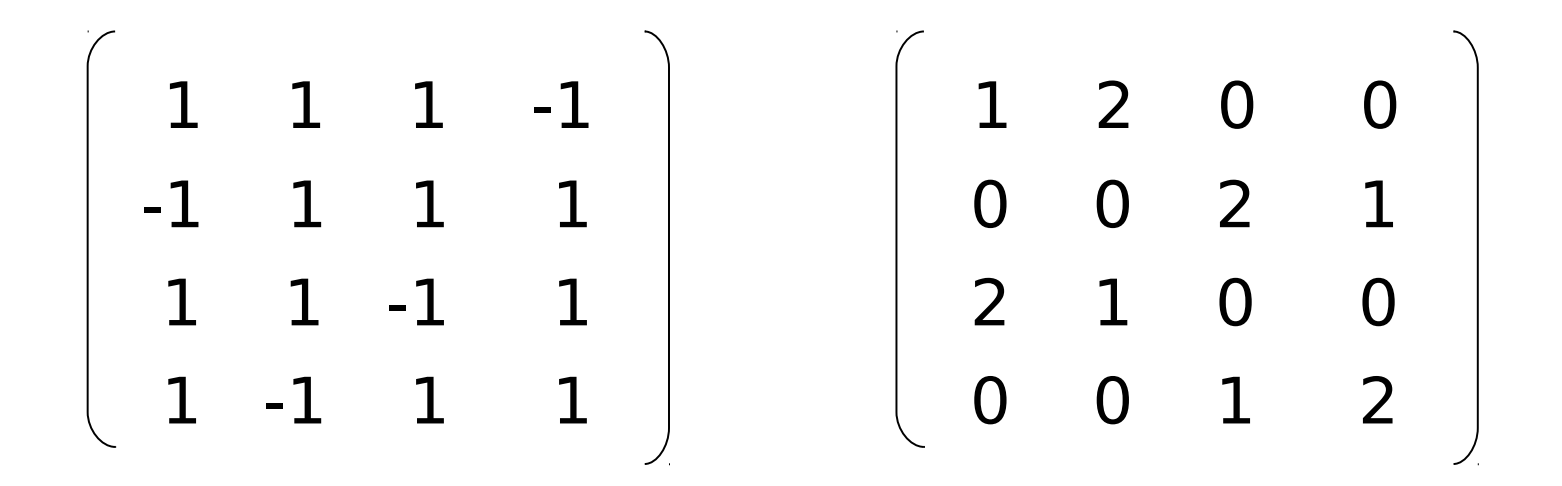